## **DRBD**

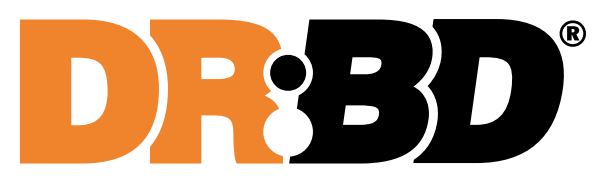

[Оригинал](https://upload.wikimedia.org/wikipedia/commons/c/c2/DRBD_logo.svg)

DRBD (Distributed Replicated Block Device) — Распределённое Реплицируемое Блочное Устройство.

Предназначено для построения отказоустойчивых кластерных систем на операционной системе Linux. DRBD занимается полным отражением (mirroring) по сети всех операций с блочным устройством. Можно считать, что DRBD это сетевой [RAID-](https://sysadminmosaic.ru/raid/raid)1.

<http://drbd.org/>

## **Ссылки**

<https://ru.wikipedia.org/wiki/DRBD>

<http://xgu.ru/wiki/DRBD>

[Создание надёжного хранилища раздаваемого нескольким серверам по nfs](https://habrahabr.ru/post/137938/)

[Установка и настройка DRBD для сетевой репликации файловой системы на Debian 8](http://mirivlad.ru/2016/10/ustanovka-i-nastrojka-drbd-dlya-setevoj-replikatsii-fajlovoj-sistemy-na-debian-8/)

[Русскоязычная документация по Ubuntu: DRBD](http://help.ubuntu.ru/wiki/руководство_по_ubuntu_server/кластеризация/drbd)

**<https://sysadminmosaic.ru/drbd/drbd>**

**2017-08-23 22:25**

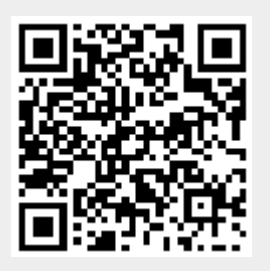